# *CITY OF RUSHMORE PROJECTS*

**City of Rushmore Phone Number 478-4338 136 N Thompson Ave Email Address PO Box 227 rushmore@iw.net Rushmore, MN 56168 Check Out Our Website: www.rushmoremn.com** 

The City of Rushmore Was Awarded Our Small Cities Rehab Housing Grant ! We will begin accepting applications in September of 2019. More Details Soon

#### Your City Council and Staff Mayor—Scott Biesemeier Councilmember—Bruce Boltjes Councilmember—Ben DeVries Councilmember—Nikki Reiter Councilmember—Mark Schutte City Clerk—Coleen Gruis Maintenance—Jason Harberts Maintenance—Larry Lupkes

# **Maintenance Would Like You To Know:**

 **They will begin flushing fire hydrants this month. Your water might be cloudy when they flush your fire hydrant. Branch Wagons are available to City residents Call City Hall and they will deliver a branch wagon to your property. Call when you have filled it with your branches and they will pick it up and empty the wagon at our yard waste dumpsite.** 

## Are You Planning An

Event? The Rushmore School Park now has three venues that may be the perfect fit for your party, reunion, or meeting. The school community room has round tables and chairs to seat 65 people in air conditioned comfort. This room has a stove, refrigerator, microwave, kitchen sink and serving cart. The room is a great place to hold showers, birthday parties and family events. We also offer our school gym with a full kitchen for your larger meetings or groups. The park shelter is equipped with a refrigerator, picnic tables, bathrooms, hot water, and is wired for heavy electric service. Contact City Hall at 478-4338.

City Wide Mosquito Control

The City of Rushmore again contracted with Mosquito Control of Iowa. They began to fog the city limits for mosquitoes in June. Mosquito Control of Iowa has over 50 years of experience spraying cities for mosquitoes. They are licensed and certified by the state of Minnesota and Iowa. The chemicals used for adulticiding, larvaciding and barrier control are the safest used in mosquito control. Labels, MSDS and EXTOXNET information are available on their website

www.mosquitocontrolofiowa. net The chemicals used are safe for people, pets & plants. They plan to ground fog with a mounted Thermal ULV Generator unit in the evening/night when it is calm. Mosquito Control of Iowa will be traveling down the streets and alleys. Fogging does not follow a set schedule, but will be done approximately 3 times per month. They will be putting down an additional barrier strip at the large ball diamond, school park and Thompson Avenue park.

If you have any questions please call Mosquito Control of Iowa at 712-848-3295 or Rushmore City Hall.

has a simple one page land use application that must be filled out anytime a resident wants to build a home, garage, attached deck, or fence. You must also get a land use permit for any outbuildings such as a yard shed, etc. that you would like to move onto your property. Permits are required if you are going to change the footprint of any existing building. This includes

# The City of Rushmore **WHEN IS A LAND USE PERMIT REQUIRED?**

any additions or egress windows. This application can be obtained by contact-of an existing structure, ing City Hall, completing the land use application and turning it back into the no land use permit is re-City Clerk. Land Use Permits are granted by the City Council at their regular Council meetings held on the 2nd Monday of each month. Fees range from \$25.00 to \$60.00. The fee doubles if the project is started before a land use permit is granted by City Council.

If you are replacing windows, siding, or roofing and are not changing the footprint of the building, quired. Contact City Hall if you have any questions.

Rushmore City Council Meetings Are Held On The Second Monday Of Each Month At Rushmore City Hall at 7:00 p.m.

This story can fit 150-200 words.

One benefit of using your newsletter as a promotional tool is that you can reuse content from other marketing materials, such as press releases, market studies, and reports.

While your main goal of distributing a newsletter might be to sell your product or service, the key to a successful newsletter is making it useful to your readers.

A great way to add useful con-

tent to your newsletter is to develop and write your own articles, or include a calendar of upcoming events or a special offer that promotes a new product.

You can also research articles or find "filler" articles by accessing the World Wide Web. You can write about a variety of topics but try to keep your articles short.

Much of the content you put in your newsletter can also be used for your Web site. Microsoft Publisher offers a simple way to convert your newsletter to a Web publication. So, when you're finished writing your newsletter, convert it to a Web site and post it.

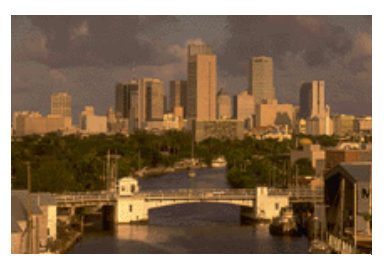

Caption describing picture or graphic.

#### Inside Story Headline

This story can fit 100-150 words.

The subject matter that appears in newsletters is virtually endless. You can include stories that focus on current technologies or innovations in your field.

You may also want to note business or economic trends, or make predictions for your customers or clients.

If the newsletter is distributed internally, you might comment upon new procedures or improvements to the business. Sales figures or earnings will show how your business is growing.

Some newsletters include a column that is updated every issue, for instance, an advice column, a book review, a letter from the president, or an editorial. You can also profile new employees or top customers or vendors.

*"To catch the reader's attention, place an interesting sentence or quote from the story here."* 

#### Inside Story Headline

This story can fit 75-125 words.

Selecting pictures or graphics is an important part of adding content to your newsletter.

Think about your article and ask yourself if the picture supports or enhances the message you're trying to convey. Avoid selecting images that appear to be out of context.

Microsoft Publisher includes thousands of clip art images from which you can choose and import into your newsletter. There are also several tools you can use to draw shapes and symbols.

Once you have chosen an image, place it close to the article. Be sure to place the caption of the image near the image.

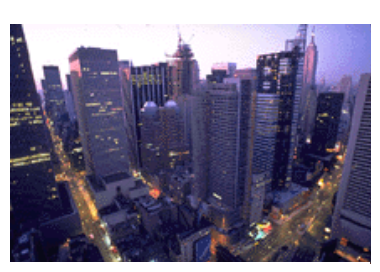

Caption describing picture or graphic.

Inside Story Headline

## Inside Story Headline

This story can fit 150-200 words.

One benefit of using your newsletter as a promotional tool is that you can reuse content from other marketing materials, such as press releases, market studies, and reports.

While your main goal of distributing a newsletter might be to sell your product or service, the key to a successful newsletter is making it useful to your readers.

A great way to add useful con-

tent to your newsletter is to develop and write your own articles, or include a calendar of upcoming events or a special offer that promotes a new product.

You can also research articles or find "filler" articles by accessing the World Wide Web. You can write about a variety of topics but try to keep your articles short.

Much of the content you put in your newsletter can also be used for your Web site. Microsoft Publisher offers a simple way to convert your newsletter to a Web publication. So, when you're finished writing your newsletter, convert it to a Web site and post it.

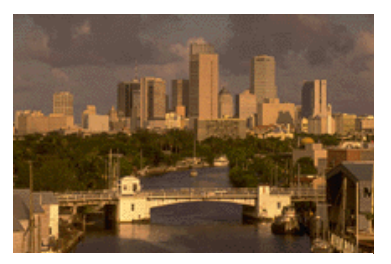

Caption describing picture or graphic.

#### Inside Story Headline

This story can fit 100-150 words.

The subject matter that appears in newsletters is virtually endless. You can include stories that focus on current technologies or innovations in your field.

You may also want to note business or economic trends, or make predictions for your customers or clients.

If the newsletter is distributed internally, you might comment upon new procedures or improvements to the business. Sales figures or earnings will show how your business is growing.

Some newsletters include a column that is updated every issue, for instance, an advice column, a book review, a letter from the president, or an editorial. You can also profile new employees or top customers or vendors.

*"To catch the reader's attention, place an interesting sentence or quote from the story here."* 

#### Inside Story Headline

This story can fit 75-125 words.

Selecting pictures or graphics is an important part of adding content to your newsletter.

Think about your article and ask yourself if the picture supports or enhances the message you're trying to convey. Avoid selecting images that appear to be out of context.

Microsoft Publisher includes thousands of clip art images from which you can choose and import into your newsletter. There are also several tools you can use to draw shapes and symbols.

Once you have chosen an image, place it close to the article. Be sure to place the caption of the image near the image.

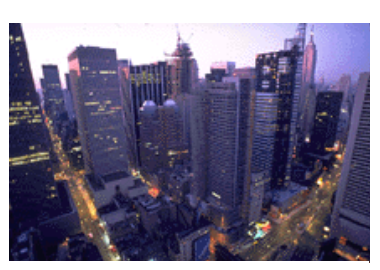

Caption describing picture or graphic.

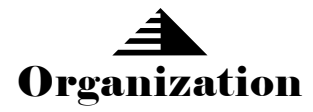

*City of Rushmore Phone Number 478-4338 136 N Thompson Ave Email Address PO Box 227 rushmore@iw.net Rushmore, MN 56168 Check Out Our Website: www.rushmoremn.com* 

136 N Thompson Ave Rushmore, MN 56168

Phone: 507-478-4338 Fax: 507-478-9903

Your business tag line here.

WE'RE ON THE WEB! EXAMPLE. MICROSOFT.COM

#### Back Page Story Headline

This story can fit 175-225 words.

If your newsletter is folded and mailed, this story will appear on the back. So, it's a good idea to make it easy to read at a glance.

A question and answer session is a good way to quickly capture the attention of readers. You can either compile questions that you've received since the last edition or you can summarize some generic questions that are frequently asked about your organization.

A listing of names and titles of managers in your organization is a good way to give your newsletter a personal touch. If your

organization is small, you may want to list the names of all employees.

If you have any prices of standard products or services, you can include a listing of those here. You may want to refer your readers to any other forms of communication that you've created for your organization.

You can also use this space to remind readers to mark their calendars for a regular event, such as a breakfast meeting for vendors every third Tuesday of the month, or a biannual charity auction.

If space is available, this is

a good place to insert a clip art image or some other graphic.

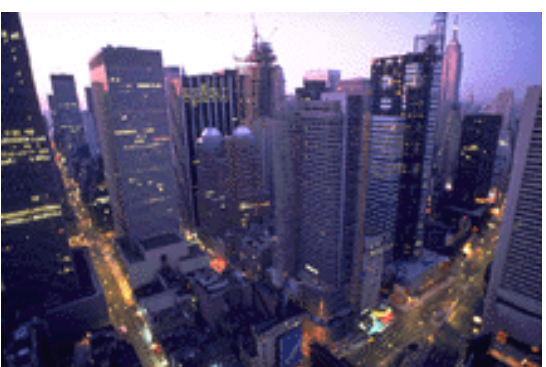

Caption describing picture or graphic.

*This would be a good place to insert a short paragraph about your organization. It might include the purpose of the organization, its mission, founding date, and a brief history. You could also include a brief list of the types of products, services, or programs your organization offers, the geographic area covered (for example, western U.S. or European markets), and a profile of the types of customers or members served.* 

*It would also be useful to include a contact name for readers who want more information about the organization.*